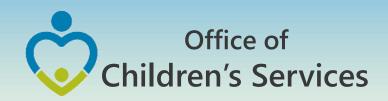

# CSA LEDRS Fiscal Year 17 Implementation Webinar

Preetha Agrawal
Information Technology Director
Office of Children's Services

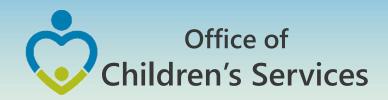

## Fiscal Year 17

## No Data Set Submission No Expenditure File Submission

- Data Set for Fiscal Year 2016 Quarter 4 is due by October 15<sup>th</sup>
- Expenditure File CSA & Title IV-E for date range April
   1, 2016 June 30, 2016 is due by July 31

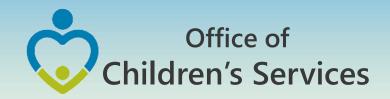

## Fiscal Year 17 – LEDRS File

- This is a combined file containing data elements present in the current CSA Data Set and Expenditure File
- This file consists of detailed information of all payment/refunds made by a locality
- This file shall contain data extracted after the last submission of a LEDRS file from the locality's IT system
- During the months of July, Aug, Sept, this file shall contain data for 2 Fiscal Years (current & previous)
- The first LEDRS file submission shall be accepted by OCS from August 1, 2016

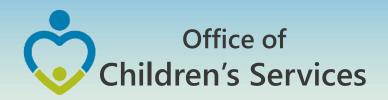

## LEDRS File Submission – Frequency

LEDRS File: Data is submitted at the same frequency as the locality's Pool

Reimbursement

Pool Reimbursement Report, no more than monthly and no less than quarterly.

LEDRS file submission shall be in concurrence with Pool Fund Reimbursement request. Files shall be submitted no more than monthly and no less than quarterly.

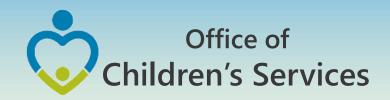

## LEDRS & Pool Reimbursement Relation

- If a LEDRS file is NOT uploaded by the locality. The Report Preparer shall not be able to manually enter and submit the Pool Reimbursement Report.
- The Report Preparer shall have to <u>verify</u> if the pool reimbursement report that the agency is planning to submit matches with the LEDRS file expenditure report

## Office of Children's Services

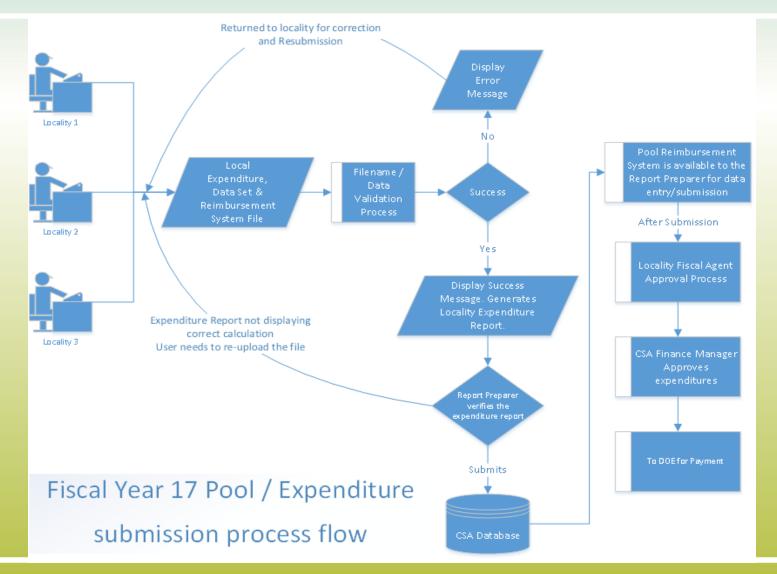

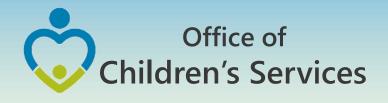

Local Government Reporting Screen

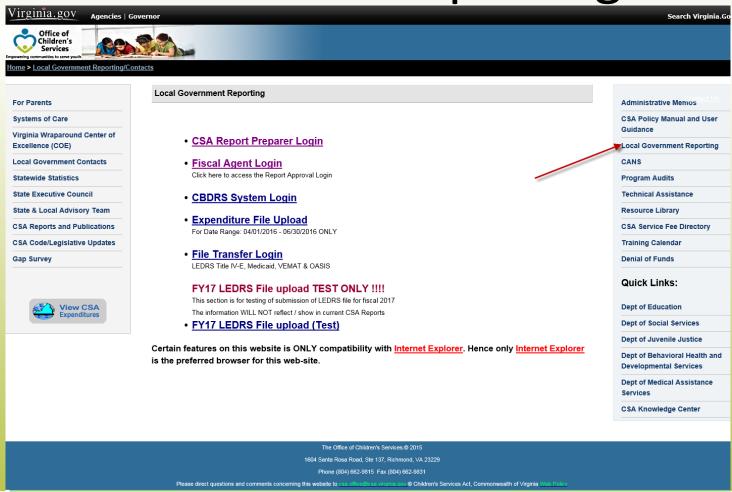

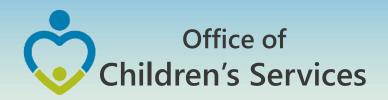

## LEDRS File - Title IV-E

- Title IV-E LEDRS file shall be uploaded from a new link; File Transfer Login on Local Government Reporting
- File Layout is the same as that of CSA LEDRS
- Quarterly file submission ONLY

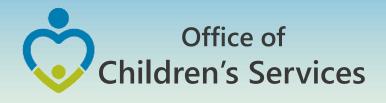

## CSA Report Preparer Log in Screen

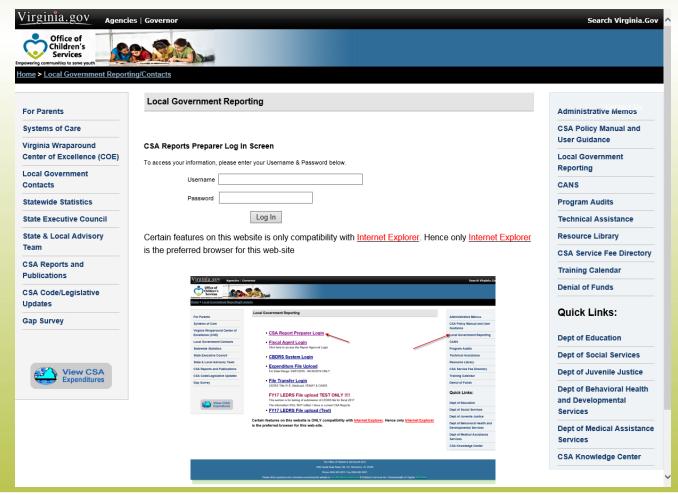

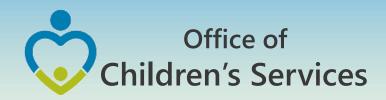

## CSA Report Preparer Main Menu

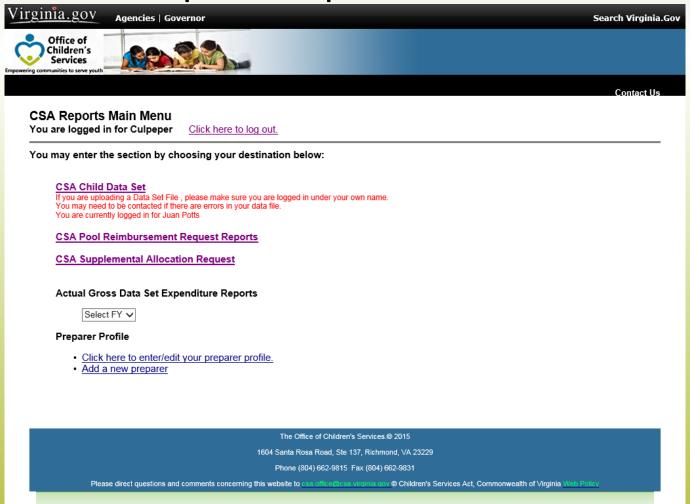

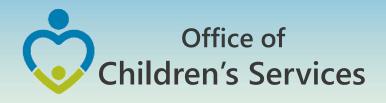

### CSA Report Preparer – Pool Reimbursement Request Screen

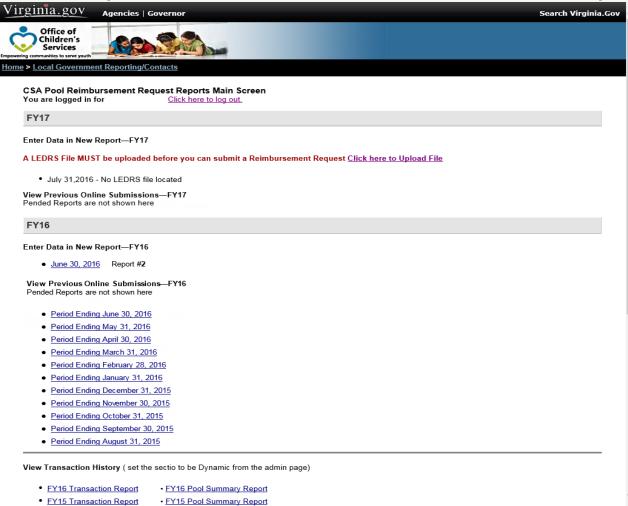

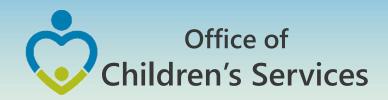

## CSA Report Preparer – LEDRS Upload Screen

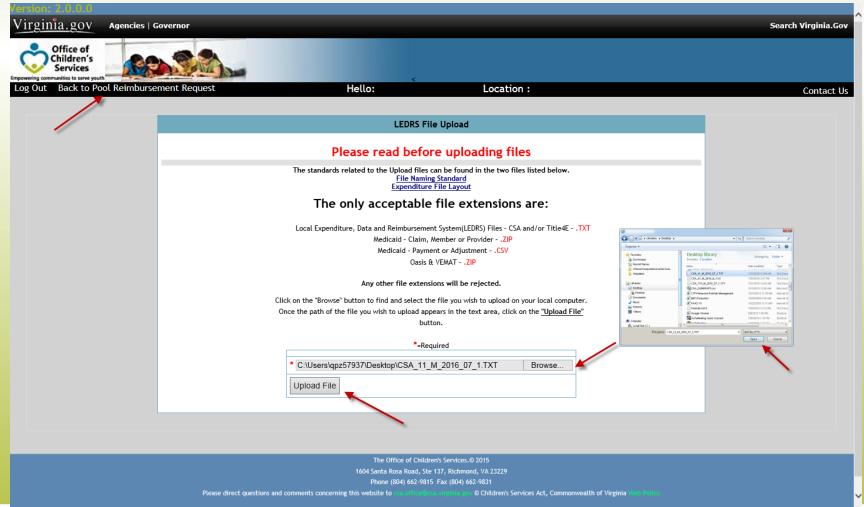

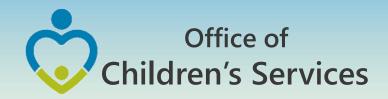

## CSA LEDRS Upload – Unsuccessful Screen

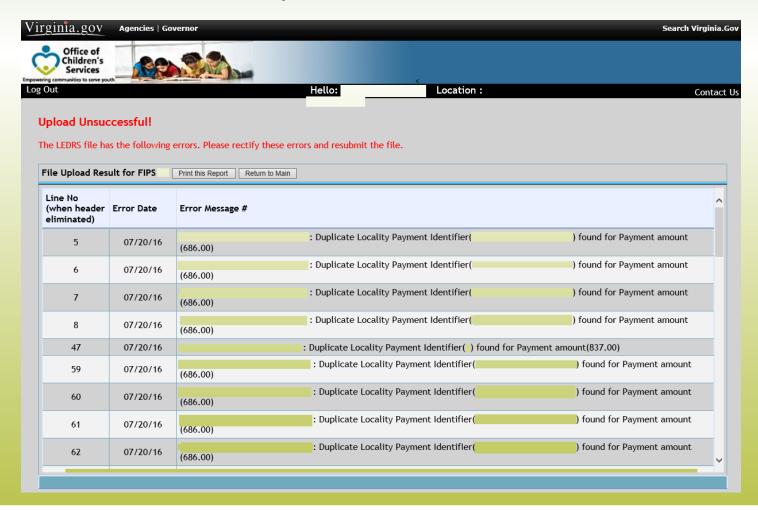

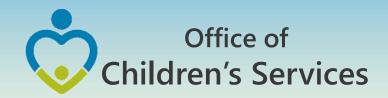

CSA Report Preparer – LEDRS Success Screen

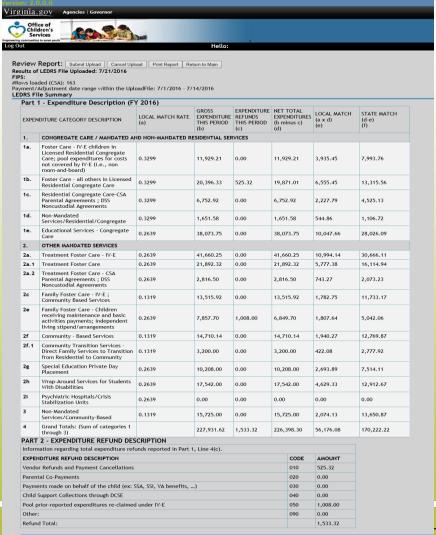

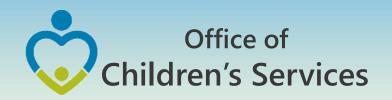

## CSA LEDRS Upload – Print Report Button

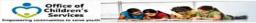

#### **LEDRS Upload Success Print**

Results of LEDRS File Uploaded: 7/21/2016 FIPS: #Rows loaded (CSA): 163 Payment/Adjustment date range within the UploadFile: 7/1/2016 - 7/14/2016 LEDRS File Summary

Part 1 - Expenditure Description (FY 2016)

| ait        | i - Experialcare Description (F1                                                                                                    | 2010)                   |                                            |                                              |                                                 |                               |                             |  |
|------------|----------------------------------------------------------------------------------------------------|-------------------------|--------------------------------------------|----------------------------------------------|-------------------------------------------------|-------------------------------|-----------------------------|--|
| EXPEN      | DITURE CATEGORY DESCRIPTION                                                                                                    | LOCAL MATCH RATE<br>(a) | GROSS<br>EXPENDITURE<br>THIS PERIOD<br>(b) | EXPENDITURE<br>REFUNDS THIS<br>PERIOD<br>(c) | NET TOTAL<br>EXPENDITURES<br>(b minus c)<br>(d) | LOCAL MATCH (a<br>x d)<br>(e) | STATE MATCH<br>(d-e)<br>(f) |  |
| 1.         | CONGREGATE CARE / MANDATED AND NON-MANDATED RESIDENTIAL SERVICES                                                                                             |                         |                                            |                                              |                                                 |                               |                             |  |
| 1a.        | Foster Care - IV-E children in<br>Licensed Residential Congregate<br>Care; pool expenditures for costs not<br>covered by IV-E (i.e., non room-and-<br>board) | 0.3299                  | 11,929.21                                  | 0.00                                         | 11,929.21                                       | 3,935.45                      | 7,993.76                    |  |
| 1Ь.        | Foster Care - all others in Licensed<br>Residential Congregate Care                                                                                          | 0.3299                  | 20,396.33                                  | 525.32                                       | 19,871.01                                       | 6,555.45                      | 13,315.56                   |  |
| 1c.        | Residential Congregate Care-CSA<br>Parental Agreements ; DSS<br>Noncustodial Agreements                                                                      | 0.3299                  | 6,752.92                                   | 0.00                                         | 6,752.92                                        | 2,227.79                      | 4,525.13                    |  |
| 1d.        | Non-Mandated<br>Services/Residential/Congregate                                                                                                    | 0.3299                  | 1,651.58                                   | 0.00                                         | 1,651.58                                        | 544.86                        | 1,106.72                    |  |
| 1e.        | Educational Services - Congregate<br>Care                                                                                                    | 0.2639                  | 38,073.75                                  | 0.00                                         | 38,073.75                                       | 10,047.66                     | 28,026.09                   |  |
| 2.         | OTHER MANDATED SERVICES                                                                                                    |                         |                                            |                                              |                                                 |                               |                             |  |
| 2a.        | Treatment Foster Care - IV-E                                                                                                    | 0.2639                  | 41,660.25                                  | 0.00                                         | 41,660.25                                       | 10,994.14                     | 30,666.11                   |  |
| 2a.1       | Treatment Foster Care                                                                                                    | 0.2639                  | 21,892.32                                  | 0.00                                         | 21,892.32                                       | 5,777.38                      | 16,114.94                   |  |
| 2a.2       | Treatment Foster Care - CSA<br>Parental Agreements ; DSS<br>Noncustodial Agreements                                                                          | 0.2639                  | 2,816.50                                   | 0.00                                         | 2,816.50                                        | 743.27                        | 2,073.23                    |  |
| 2Ь         | Specialized Foster Care - IV-E ;<br>Community Based Services                                                                                                 | 0.2639                  | 0.00                                       | 0.00                                         | 0.00                                            | 0.00                          | 0.00                        |  |
| 2b.1       | Specialized Foster Care                                                                                                    | 0.2639                  | 0.00                                       | 0.00                                         | 0.00                                            | 0.00                          | 0.00                        |  |
| 2c         | Family Foster Care - IV-E ;<br>Community Based Services                                                                                                    | 0.1319                  | 13,515.92                                  | 0.00                                         | 13,515.92                                       | 1,782.75                      | 11,733.17                   |  |
| 2d         | Family Foster Care Maintenance only                                                                                                    | 0.2639                  | 0.00                                       | 0.00                                         | 0.00                                            | 0.00                          | 0.00                        |  |
| 2 <b>e</b> | Family Foster Care - Children receiving maintenance and basic activities payments; independent living stipend/arrangements                                   | 0.2639                  | 7,857.70                                   | 1,008.00                                     | 6,849.70                                        | 1,807.64                      | 5,042.06                    |  |
| 2f         | Community - Based Services                                                                                                    | 0.1319                  | 14,710.14                                  | 0.00                                         | 14,710.14                                       | 1,940.27                      | 12,769.87                   |  |
| 2f. 1      | Community Transition Services -<br>Direct Family Services to Transition<br>from Residential to Community                                                     | 0.1319                  | 3,200.00                                   | 0.00                                         | 3,200.00                                        | 422.08                        | 2,777.92                    |  |
| 2g         | Special Education Private Day<br>Placement                                                                                                    | 0.2639                  | 10,208.00                                  | 0.00                                         | 10,208.00                                       | 2,693.89                      | 7,514.11                    |  |
| 2h         | Wrap-Around Services for Students<br>With Disabilities                                                                                                    | 0.2639                  | 17,542.00                                  | 0.00                                         | 17,542.00                                       | 4,629.33                      | 12,912.67                   |  |
| 2i         | Psychiatric Hospitals/Crisis<br>Stabilization Units                                                                                                    | 0.2639                  | 0.00                                       | 0.00                                         | 0.00                                            | 0.00                          | 0.00                        |  |
| 3          | Non-Mandated Services/Community-<br>Based                                                                                                    | 0.1319                  | 15,725.00                                  | 0.00                                         | 15,725.00                                       | 2,074.13                      | 13,650.87                   |  |
| 4          | Grand Totals: (Sum of categories 1 through 3)                                                                                                    |                         | 227,931.62                                 | 1,533.32                                     | 226,398.30                                      | 56,176.08                     | 170,222.22                  |  |
|            |                                                                                                    |                         |                                            |                                              |                                                 |                               |                             |  |

#### PART 2 - EXPENDITURE REFUND DESCRIPTION

| Information regarding total expenditure refunds reported in Part 1, Line 4(c). |      |          |  |  |  |  |
|--------------------------------------------------------------------------------|------|----------|--|--|--|--|
| EXPENDITURE REFUND DESCRIPTION                                                 | CODE | ТИПОМА   |  |  |  |  |
| Vendor Refunds and Payment Cancellations                                       | 010  | 525.32   |  |  |  |  |
| Parental Co-Payments                                                           | 020  | 0.00     |  |  |  |  |
| Payments made on behalf of the child (ex: SSA, SSI, VA benefits,)              | 030  | 0.00     |  |  |  |  |
| Child Support Collections through DCSE                                         | 040  | 0.00     |  |  |  |  |
| Pool prior-reported expenditures re-claimed under IV-E                         | 050  | 1,008.00 |  |  |  |  |
| Other:                                                                         | 090  | 0.00     |  |  |  |  |
| Refund Total:                                                                  |      | 1.533.32 |  |  |  |  |

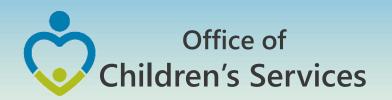

### **CSA Report Preparer Screen**

Pool Reimbursement Section after successful LEDRS File submission

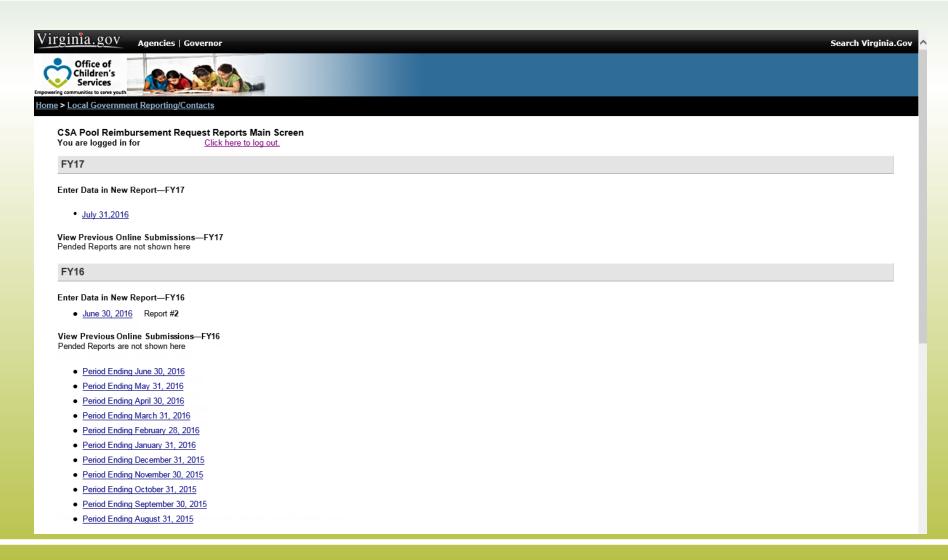

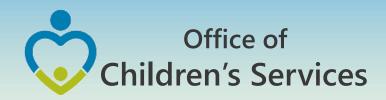

## LEDRS File layout, Business Rules

Administrative Memos

2015 Administrative Memos

Memo #15-08 Upcoming Changes to CSA Data Set and Expenditure Files

- CSA Local Expenditure, Data and Reimbursement System (LEDRS)
- Presentation Slides LEDRS: The future of CSA Data Reporting

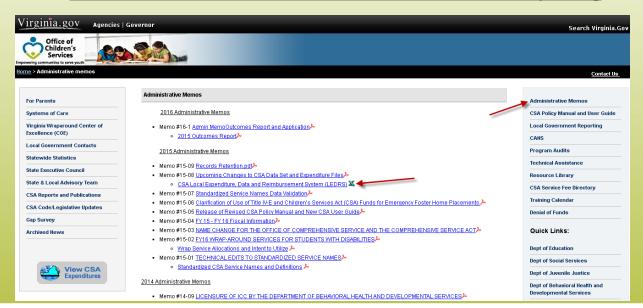

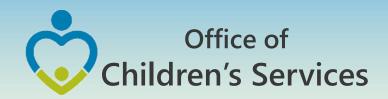

## LEDRS - CBDRS

 All the validation shall be implemented in the CSA in-house Child Based Data Reporting System (CBDRS)

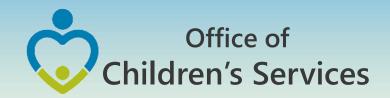

## Navigation for LEDRS File submission

- CBDRS Users
  - 1. Login to CBDRS System

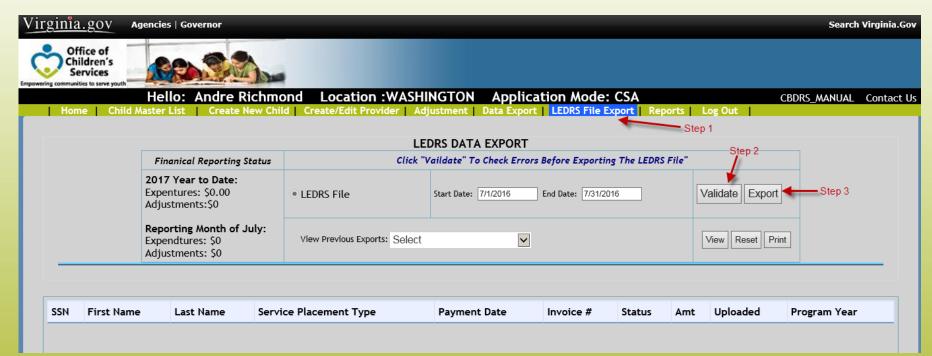

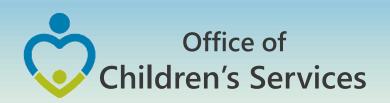

### **Verify Upload Reports**

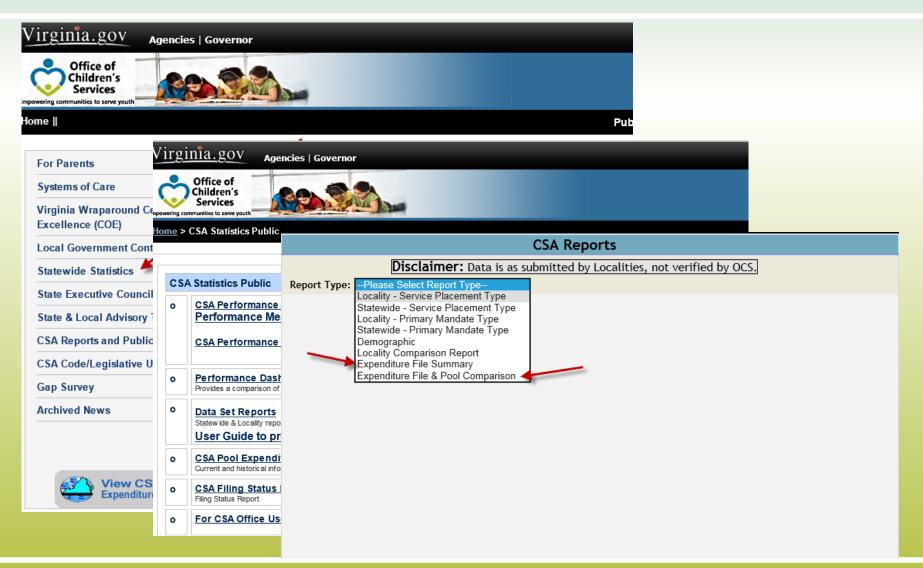

### **Expenditure File Summary**

Part 1 - Expenditure Description

|     | Expenditure Description                                                                                                    | Local Match<br>Rate<br>(a) | Gross Total<br>Expenditure<br>this Period<br>(b) | Expenditure<br>Refunds this<br>Period<br>(c) | Net Total<br>Expenditures<br>(b minus c)<br>(d) | Local Match<br>(a x d)<br>(e) | State Match<br>(d-e)<br>(f) |
|-----|----------------------------------------------------------------------------------------------------|----------------------------|--------------------------------------------------|----------------------------------------------|-------------------------------------------------|-------------------------------|-----------------------------|
| 1a  | Foster Care - IV-E children in Licensed Residential Congregate Care; pool expenditures for costs not covered by IV-E (i.e., non room-and-board) | 0.2916                     | 0.00                                             | 0.00                                         | 0.00                                            | 0.00                          | 0.00                        |
| 1b  | Foster Care - all others in Licensed Residential<br>Congregate Care                                                                             | 0.2916                     | 74,270.62                                        | 0.00                                         | 74,270.62                                       | 21,657.31                     | 52,613.31                   |
| 1c  | Residential Congregate Care—CSA Parental<br>Agreements; DSS Noncustodial Agreements                                                             | 0.2916                     | 65,868.74                                        | 0.00                                         | 65,868.74                                       | 19,207.32                     | 46,661.42                   |
| 1d  | Non-Mandated Services/Residential/Congregate                                                                                                    | 0.2916                     | 0.00                                             | 0.00                                         | 0.00                                            | 0.00                          | 0.00                        |
| 1e  | Educational Services - Congregate Care                                                                                                    | 0.2332                     | 11,346.15                                        | 0.00                                         | 11,346.15                                       | 2,645.92                      | 8,700.23                    |
| 2a  | Treatment Foster Care - IV-E                                                                                                    | 0.2332                     | 61,903.00                                        | 0.00                                         | 61,903.00                                       | 14,435.78                     | 47,467.22                   |
| 2a1 | Treatment Foster Care                                                                                                    | 0.2332                     | 438.09                                           | 0.00                                         | 438.09                                          | 102.16                        | 335.93                      |
| 2a2 | Treatment Foster Care – CSA Parental<br>Agreements ; DSS Noncustodial Agreements                                                                | 0.2332                     | 0.00                                             | 0.00                                         | 0.00                                            | 0.00                          | 0.00                        |
| 2b  | Specialized Foster Care – IV-E ; Community Based Services                                                                                       | 0.2332                     | 0.00                                             | 0.00                                         | 0.00                                            | 0.00                          | 0.00                        |
| 2b1 | Specialized Foster Care                                                                                                    | 0.2332                     | 0.00                                             | 0.00                                         | 0.00                                            | 0.00                          | 0.00                        |
| 2c  | Family Foster Care – IV-E ; Community Based Services                                                                                            | 0.1166                     | 875.00                                           | 0.00                                         | 875.00                                          | 102.02                        | 772.98                      |
| 2d  | Family Foster Care Maintenance only                                                                                                    | 0.2332                     | 0.00                                             | 0.00                                         | 0.00                                            | 0.00                          | 0.00                        |
| 2e  | Family Foster Care – Children receiving<br>maintenance and basic activities payments;<br>independent living Stipend/Arrangements                | 0.2332                     | 14,578.58                                        | 0.00                                         | 14,578.58                                       | 3,399.72                      | 11,178.86                   |
| 2f  | Community - Based Services                                                                                                    | 0.1166                     | 8,147.86                                         | 0.00                                         | 8,147.86                                        | 950.04                        | 7,197.82                    |
| 2f1 | Community Transition Services – Direct Family<br>Services to Transition from Residential to<br>Community                                        | 0.1166                     | 0.00                                             | 0.00                                         | 0.00                                            | 0.00                          | 0.00                        |
| 2g  | Special Education Private Day Placement                                                                                                    | 0.2332                     | 10,296.00                                        | 0.00                                         | 10,296.00                                       | 2,401.03                      | 7,894.97                    |
| 2h  | Wrap-Around Services for Students With Disabilities                                                                                             | 0.2332                     | 480.00                                           | 0.00                                         | 480.00                                          | 111.94                        | 368.06                      |
| 2i  | Psychiatric Hospitals/Crisis Stabilization Units                                                                                                | 0.2332                     | 0.00                                             | 0.00                                         | 0.00                                            | 0.00                          | 0.00                        |
| 3   | Non-Mandated Services/Community-Based                                                                                                    | 0.1166                     | 0.00                                             | 0.00                                         | 0.00                                            | 0.00                          | 0.00                        |
|     | GRAND TOTALS                                                                                                    | 4.198                      | 248,204.04                                       | 0.00                                         | 248,204.04                                      | 65,013.24                     | 183,190.80                  |

#### Part 2 - Expenditure Refund Description

| Expenditure Refund Description                                                                              | CODE | Amount |
|----------------------------------------------------------------------------------------------------|------|--------|
| Vendor Refunds and Payment Cancellations                                                                    | 10   | 0.00   |
| Parental Co-Payments                                                                                        | 20   | 0.00   |
| Payments made on behalf of the child (SSA, SSI, VA benefits)                                                | 30   | 0.00   |
| Child Support Collections through DCSE                                                                      | 40   | 0.00   |
| Pool prior-reported expenditures re-claimed under IV-E                                                      | 50   | 0.00   |
| Other (Please specify):                                                                                     | 90   | 0.00   |
| TOTAL REFUNDS: Note: This total must agree with the GRAND TOTAL of all expenditure refunds Part 1, Col (c). |      | 0.00   |

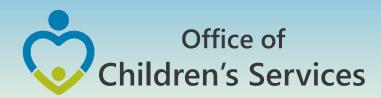

## Comparison Expenditure File – Pool Report

Expenditure File - Last Payment Date: 3/16/2016

Pool Reimbursement - Last Period FA Approved: 12/31/2015

|                           |                                                                                                    | Expenditure File                                 |                                               |                                                 | Pool Reimbursement                               |                                              |                                          |                                           |  |
|---------------------------|----------------------------------------------------------------------------------------------------|--------------------------------------------------|-----------------------------------------------|-------------------------------------------------|--------------------------------------------------|----------------------------------------------|------------------------------------------|-------------------------------------------|--|
| Expenditure Description ‡ |                                                                                                    | Gross Total<br>Expenditure<br>this Period<br>(b) | Expenditur<br>e Refunds<br>this Period<br>(c) | Net Total<br>Expenditures<br>(b minus c)<br>(d) | Gross Total<br>Expenditure<br>this Period<br>(e) | Expenditure<br>Refunds this<br>Period<br>(f) | Net Total<br>Expenditures<br>(e minus f) | Net<br>Expenditure<br>Difference<br>(g-d) |  |
| 1a                        | Foster Care - IV-E children in Licensed Residential Congregate Care; pool expenditures for costs not covered by IV-E (i.e., non room-and-board) | 0.00                                             | 0.00                                          | 0.00                                            | 0.00                                             | 0.00                                         | 0.00                                     | 0.00                                      |  |
| 1b                        | Foster Care - all others in Licensed Residential<br>Congregate Care                                                                             | 74,270.62                                        | 0.00                                          | 74,270.62                                       | 38,416.46                                        | 0.00                                         | 38,416.46                                | -35,854.16                                |  |
| 1c                        | Residential Congregate Care–CSA Parental<br>Agreements ; DSS Noncustodial Agreements                                                            | 65,868.74                                        | 0.00                                          | 65,868.74                                       | 13,822.74                                        | 0.00                                         | 13,822.74                                | -52,046.00                                |  |
| 1d                        | Non-Mandated Services/Residential/Congregate                                                                                                    | 0.00                                             | 0.00                                          | 0.00                                            | 0.00                                             | 0.00                                         | 0.00                                     | 0.00                                      |  |
| 1e                        | Educational Services - Congregate Care                                                                                                    | 11,346.15                                        | 0.00                                          | 11,346.15                                       | 33,216.15                                        | 0.00                                         | 33,216.15                                | 21,870.00                                 |  |
| 2a                        | Treatment Foster Care – IV-E                                                                                                    | 61,903.00                                        | 0.00                                          | 61,903.00                                       | 39,363.00                                        | 0.00                                         | 39,363.00                                | -22,540.00                                |  |
| 2a1                       | Treatment Foster Care                                                                                                    | 438.09                                           | 0.00                                          | 438.09                                          | 0.00                                             | 0.00                                         | 0.00                                     | -438.09                                   |  |
| 2a2                       | Treatment Foster Care – CSA Parental<br>Agreements ; DSS Noncustodial Agreements                                                                | 0.00                                             | 0.00                                          | 0.00                                            | 0.00                                             | 0.00                                         | 0.00                                     | 0.00                                      |  |
| 2b                        | Specialized Foster Care – IV-E ; Community Based Services                                                                                       | 0.00                                             | 0.00                                          | 0.00                                            | 0.00                                             | 0.00                                         | 0.00                                     | 0.00                                      |  |
| 2b1                       | Specialized Foster Care                                                                                                    | 0.00                                             | 0.00                                          | 0.00                                            | 0.00                                             | 0.00                                         | 0.00                                     | 0.00                                      |  |
| 2c                        | Family Foster Care – IV-E ; Community Based Services                                                                                            | 875.00                                           | 0.00                                          | 875.00                                          | 0.00                                             | 0.00                                         | 0.00                                     | -875.00                                   |  |
| 2d                        | Family Foster Care Maintenance only                                                                                                    | 0.00                                             | 0.00                                          | 0.00                                            | 0.00                                             | 0.00                                         | 0.00                                     | 0.00                                      |  |
| 2e                        | Family Foster Care – Children receiving<br>maintenance and basic activities payments;<br>independent living Stipend/Arrangements                | 14,578.58                                        | 0.00                                          | 14,578.58                                       | 6,574.58                                         | 4,866.64                                     | 1,707.94                                 | -12,870.64                                |  |
| 2f                        | Community - Based Services                                                                                                    | 8,147.86                                         | 0.00                                          | 8,147.86                                        | 3,540.00                                         | 0.00                                         | 3,540.00                                 | -4,607.86                                 |  |
| 2f1                       | Community Transition Services – Direct Family<br>Services to Transition from Residential to<br>Community                                        | 0.00                                             | 0.00                                          | 0.00                                            | 0.00                                             | 0.00                                         | 0.00                                     | 0.00                                      |  |
| 2g                        | Special Education Private Day Placement                                                                                                    | 10,296.00                                        | 0.00                                          | 10,296.00                                       | 8,316.00                                         | 0.00                                         | 8,316.00                                 | -1,980.00                                 |  |
| 2h                        | Wrap-Around Services for Students With Disabilities                                                                                             | 480.00                                           | 0.00                                          | 480.00                                          | 0.00                                             | 0.00                                         | 0.00                                     | -480.00                                   |  |
| 2i                        | Psychiatric Hospitals/Crisis Stabilization Units                                                                                                | 0.00                                             | 0.00                                          | 0.00                                            | 0.00                                             | 0.00                                         | 0.00                                     | 0.00                                      |  |
| 3                         | Non-Mandated Services/Community-Based                                                                                                    | 0.00                                             | 0.00                                          | 0.00                                            | 0.00                                             | 0.00                                         | 0.00                                     | 0.00                                      |  |
|                           | GRAND TOTALS                                                                                                    | 248,204.04                                       | 0.00                                          | 248,204.04                                      | 143,248.93                                       | 4,866.64                                     | 138,382.29                               | -109,821.75                               |  |

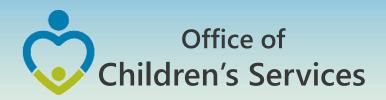

## LEDRS file submission period

| <b>Payment Dates</b> | Submission M |
|----------------------|--------------|
| July                 | August       |
| July, August         | September    |
| September            | October      |
| October              | November     |
| November             | December     |
| December             | January      |
| January              | February     |
| February             | March        |
| March                | April        |
| April                | May          |
| May                  | June         |
| June                 | July         |
| June, July           | August       |
| June, July, August   | September    |

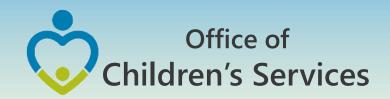

## Questions?

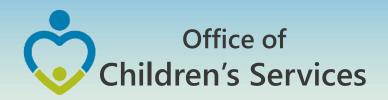

## For more information:

Preetha Agrawal
Office of Children's Services
preetha.agrawal@csa.virginia.gov
804-662-9814
www.csa.virginia.gov